# Trilium Notes 3299 (LifeTime) Activation Code Download PC/Windows 2022

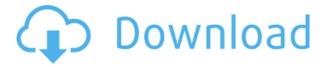

#### Trilium Notes Crack+ Activation For PC Latest

Trilium Notes is an app that allows you to take notes on your Windows system. It includes a preview window that displays all the formatting examples in the project and their equivalents. Trilium Notes has extensive support for other applications, allowing you to extract and export your notes to HTML, Markdown, and OPML formats. Trilium Notes features: \* Review your notes \* Home screen \* Set a color for your note \* Take a note \* Add a new note \* Style your note \* Take notes from any application \* Edit notes \* Extract notes \* Notes \* Export notes to HTML Trilium Notes Requirements: \* Supported OS: Windows 7, 8, 8.1, 10 (64-bit versions) \* Total size: 2.24 MB Trilium Notes - note-taking notes for Windows! A Fast Food Drive-In. Customers can choose from a wide variety of breakfast and lunch items. There is a wide variety of seating options, too, from some tables to those covered by big umbrellas. The possibilities are endless. When I was younger, I had an obsession with drive-ins. I'd drive my dad's old Plymouth Road Runner to a Howard Johnson's or a Hardee's, park at the curb, and wait for the line to get out of my car. I'd eat, then buy a carton of smokes and treat myself to a hot fudge sundae. During the 1980s, I had a rock band called the Meat Sauce and we sometimes played at a drive-in called South Florida

Drive-In in Delray Beach. But our audience always outnumbered the capacity of the small outdoor space. In the mid-1990s, I had a band called the Poorhouse Sandwich Shakers. We played at a drive-in called the Road Hog in Treasure Island. They had the worst music selection of any drive-in that I've ever played in. I don't remember a lot about those years. But I do remember one thing about the drive-in that's still vivid in my memory. You know, as you're having the peanut butter milkshake or the Dr Pepper, you start to smell something. Something that's familiar but not exactly right. Then you walk around the parking lot, and notice that it's the smell of a barbecue grill. Someone has a grill on the side of the building. And

## Trilium Notes Crack+ X64 (Final 2022)

1) Save and restore notes using a hotkey. 2) Export notes to HTML, Markdown, and OPML formats. 3) Edit notes using your preferred keyboard layout. 4) Insert images. 5) Use CTRL+SHIFT+CMD+N to insert a new note. 6) Use CTRL+SHIFT+CMD+M to insert a note as a sub-note. 7) Use CTRL+SHIFT+CMD+I to insert a sub-note as a note. 8) Copy notes to the clipboard. 9) Add tags to notes. 10) Delete notes. 11) Insert comments, headings, and code blocks. 12) Templates (Google Docs, HTML, Markdown, OPML). 13) Split notes into sections and sub-sections. 14) Split notes into notes and sub-notes. 15) New note and note editing. 16) New note and note editing with images. 17) New note and note editing with images and formatted text. 18) New note and note editing with images and formatting codes. 19) Change note name and notes order. 20) Find notes by keywords, tags, and date. 21) Find notes in another note. 22) Mark notes as read. 23) Mark notes as read and edit. 24) Mark notes as read and edit with images. 25) Mark notes as read and edit with images and formatted text. 26) Mark notes as read and edit with images and formatting codes. 27) Mark notes as read and edit with images, formatting codes, and formatted text. 28) Mark notes as read, edit, and re-order. 29) Mark notes as read, edit, and re-order with images. 30) Mark notes as read, edit, and re-order with images and formatted text. 31) Mark notes as read, edit, re-order, and as part of a section. 32) Mark notes as read, edit, re-order, and as part of a section. 33) Mark notes as read, edit, re-order, and

as part of a section. 34) Mark notes as read, edit, re-order, as part of a section, and as part of a sub-section. 35) Create new sections, and subsections. 36) Sort notes by type, date, and order 2edc1e01e8

#### **Trilium Notes**

https://reallygoodemails.com/puncporreiso

 $\underline{https://techplanet.today/post/ak-sawhney-instrumentation-and-measurement-pdf-free-verified-download}\\$ 

 $\underline{https://techplanet.today/post/speedconnect-internet-accelerator-v100-full-activation-key-64-bit-best}$ 

https://techplanet.today/post/mezmure-dawit-in-amharic-pdf-18

https://techplanet.today/post/orcad-160-best-crack-torrent-file

https://reallygoodemails.com/rysvertranma

https://techplanet.today/post/my-ps-partner-english-subtitle-br-rip-720p

https://techplanet.today/post/musicmatch-jukebox-plus-10-full-cracked-exclusive

https://jemi.so/windows-8-release-preview-activation-crack-free-18-link

https://techplanet.today/post/sygic-gps-navigation-1221-full-europe-maps-20129-wince-hot

https://techplanet.today/post/4k-video-download-freeer-license-key-crack

https://techplanet.today/post/vite-et-bien-1-pdf-free-download-link

https://techplanet.today/post/ez-photo-calendar-creator-plus-907-keygenepub-exclusive

https://techplanet.today/post/alpha-blondy-jah-victory-link-full-album-zip

## What's New In?

Trilium Notes is a note-taking app that aims to make your notes and to-do lists simple and efficient. Note-taking is such a daily activity that it can be really hard to focus and enjoy yourself.

There are so many features and options in the Notes app on the Mac OS X, that some users might be overwhelmed by them. Trilium Notes will simplify the process of note-taking. It will help you focus on what you really want to do instead of spending time memorizing all the features in Notes app and then how to use them. There are plenty of features, you can read about them in this article. We have also made a guick comparison with other apps you might be interested in. Let's start with the interface. Trilium Notes has a simple, clean interface that you will not notice if you are a Notes power user. It has a clean look, nice, bright colors and an easy-to-read font. This is an app that can be easily used by someone who is not used to using it. We love the fact that all the buttons have icons and you can find them in the settings window. This can be really helpful if you are a person that uses a Mac but does not have a good Mac user experience. Trilium Notes Description: Trilium Notes is an efficient app for note taking, to-do lists and lists in general. It includes built-in help, a sample project, and a full list of features. Trilium Notes Comparison Table: Trilium Notes Features: • Notes, To-do Lists, Lists • New Notebook with Undo/Redo, Filters, Tags • Import notes from Evernote, Apple Notes, Google Keep • Fast navigation, Search, Quick Help • Export notes as HTML, Markdown, OPML • Export notes to Google Docs • Fast and efficient file explorer • Mac File System • Support all macOS services, including iCloud • Pinch-to-zoom • Multiple Save/Open options • Favorite folders, Tag support • Export notes as CSV • Export notes as HTML, Markdown, OPML • Export notes in Google Docs • Export notes as Google Sheets • Export notes in iWork • Export notes as PDF, EPUB, ZIP • Import notes from Evernote, Apple Notes, Google Keep • Import notes from Google Docs • Edit a note with built-in word processor • Code preview, Markdown support • Support for Geofence, Location, and Calendar • Support for Google Keep and Evernote sync • Notes tab for quick access • Sharing with OneNote and Evernote • Import notes from OneNote • Attach file and images • Edit Notebook Groups

# **System Requirements For Trilium Notes:**

Age Minimum Genre Comedy Platforms iOS, Android Release Date Released September 1, 2016 Retail Free Developer El Tovar On September 1, 2016, mobile game developer El Tovar released Knockout League, a free to play, offline/single-player team-based boxing game. Knockout League is a departure from the team-based, grid based mobile games that El Tovar is known for, instead

 $\frac{http://www.moskyshop.com/wp-content/uploads/2022/12/FIBPlus-SQL-Monitor-Keygen-Free-Download-MacWin-March 2022.pdf}{}$ 

http://stroiportal05.ru/advert/atomic-time-crack-activation-code-with-keygen-pc-windows/https://www.desnoesinvestigationsinc.com/doubletype-registration-code-free-updated-2022/https://atbuz.com/wp-content/uploads/2022/12/QuinataCRM\_Crack\_\_Download\_Updated.pdfhttps://fahow.org/wp-content/uploads/2022/12/PCleaner\_Crack\_LifeTime\_Activation\_Code\_Updated2022.pdf

https://jc-mastering.com/usb-spy-crack-activator-free-updated-2022/

http://escortguate.com/maxxhi5-loop-player-crack-torrent-activation-code-free-updated/

https://lsafootball.com/wp-content/uploads/2022/12/verzigf.pdf

https://dev.izyflex.com/advert/nighthawk-download/

https://travestisbarcelona.top/digiclock-with-key-free-download-win-mac-final-2022/